# **Oracle GoldenGate Row Comparison**

# **Process and Alert**

Author: Vladimir Grigorian Review Date: June 20, 2019 Last Updated: June 21, 2019 Version: 2.0

# **Table of Contents**

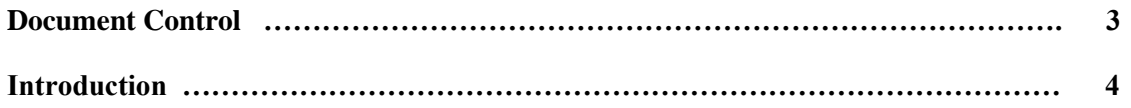

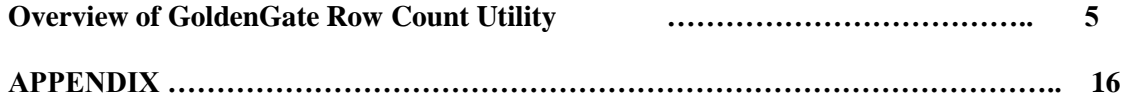

### **Document Control**

### **Change Record**

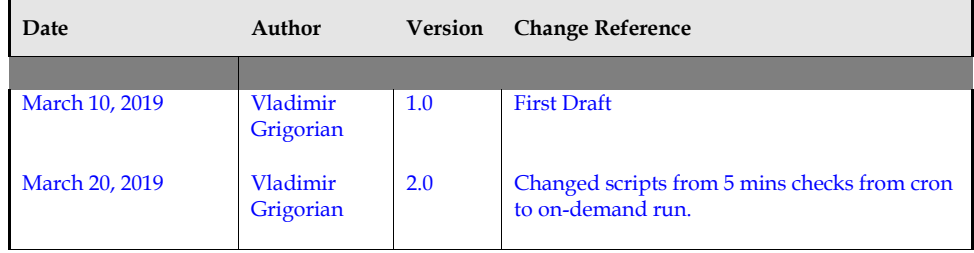

#### **Reviewers**

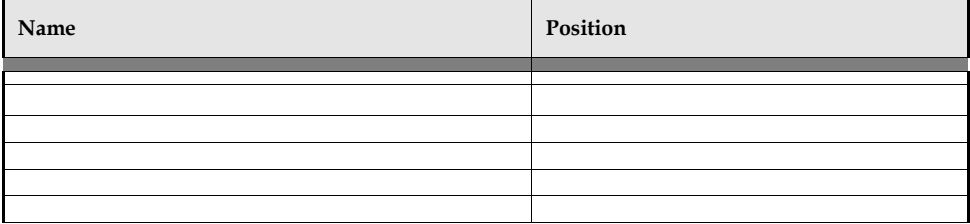

## **Distribution**

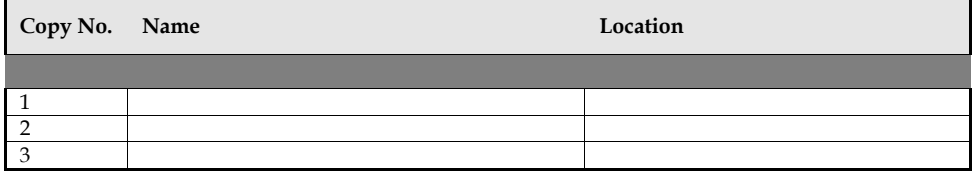

This publication may not be reproduced, stored in a retrieval system, or transmitted in whole or in part, in any form, or by any means, electronic, mechanical, photocopying, recording or otherwise, without the prior written permission of Cognizant/ Xerox Company.

# **Introduction**

#### **Purpose**

The purpose of this document is document is to outline a procedure for comparing row counts in source and target in a GoldenGate replication.

#### **Audience**

This document is intended for:

Oracle DBAs and GoldenGate Administrators.

#### **Assumptions**

None.

GoldenGate Disaster Recovery Switchover / Failover Automation

## **Overview of GoldenGate Configuration**

The following outlines the intended setup for this configuration.

Table 1. Server Information (Due to Hardware Constraint this POC was executed on a Single Server)

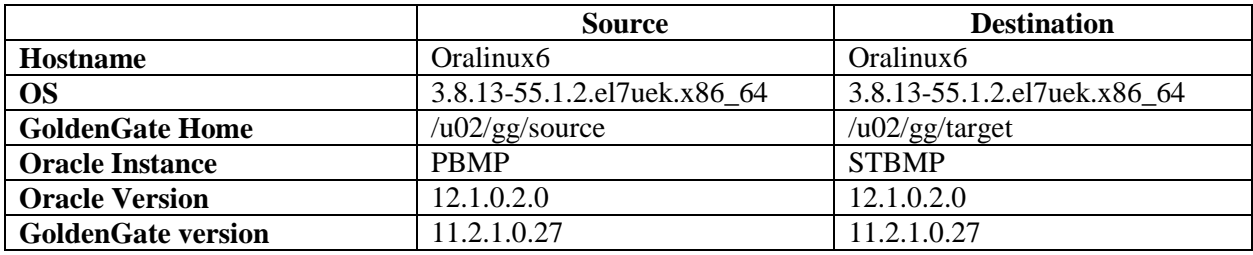

#### Table 2. GoldenGate Processes Information

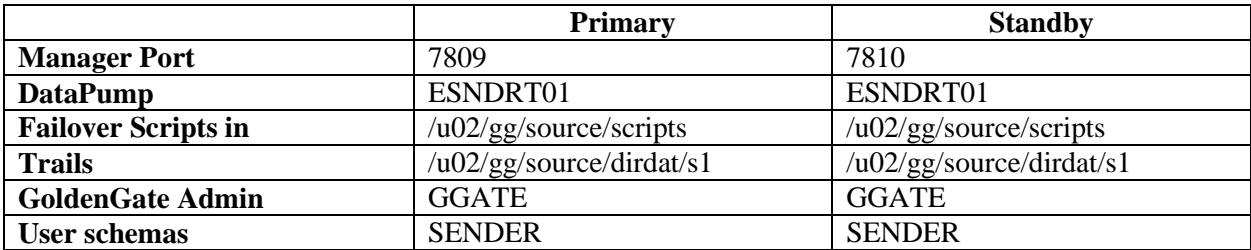

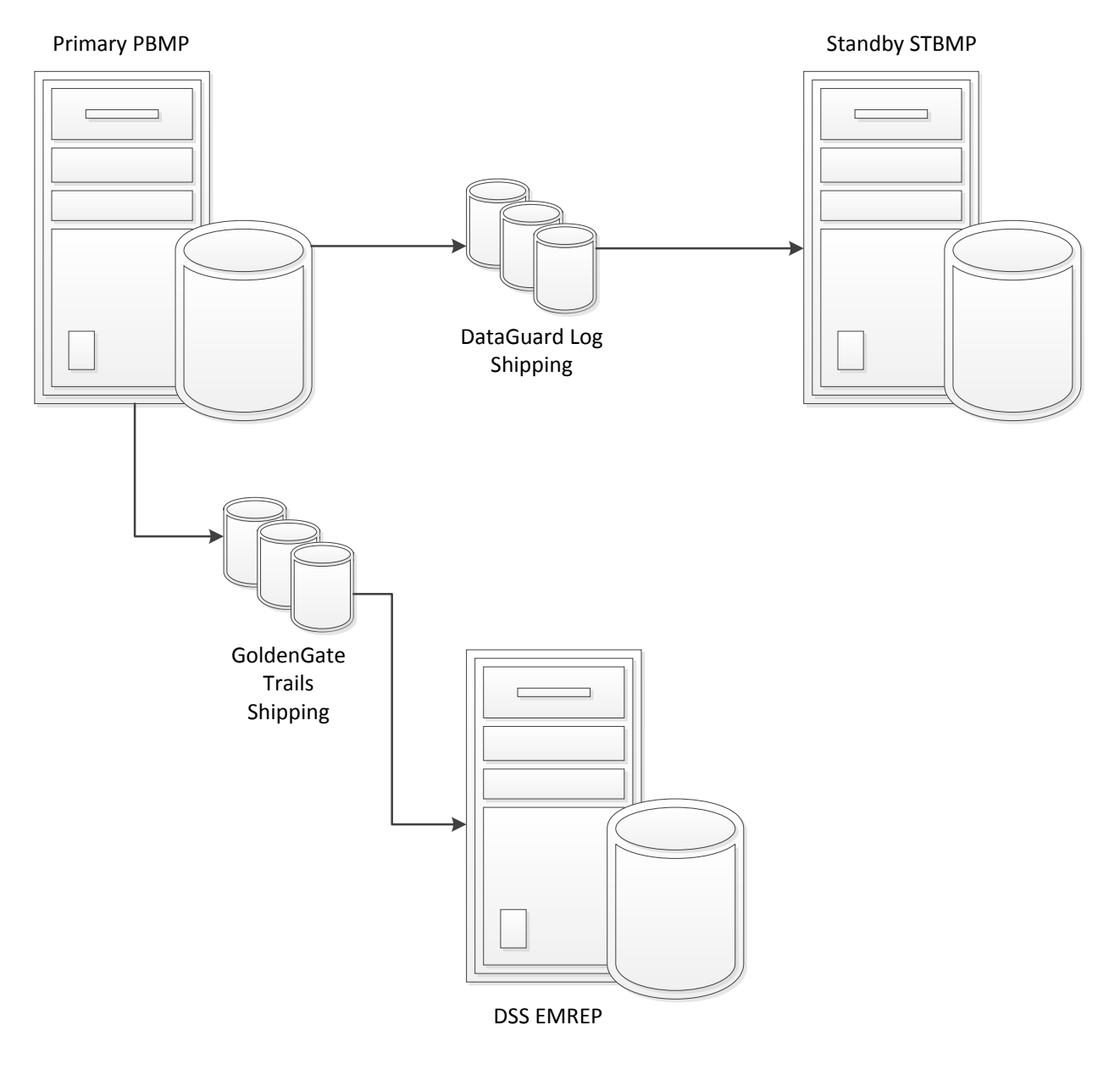

*Fig 1. Regular DataGuard and GoldenGate Operation*

GoldenGate Disaster Recovery Switchover / Failover Automation

## 1. **GoldenGate Row Count Comparison Between Source and Target**

A GoldenGate DBA / Admin sometimes needs an insight into the difference between the source and target, in an effort to determine if the replication is running smoothly. There are tools for this purpose, including Oracle's ow[n Veridata.](https://www.oracle.com/middleware/data-integration/goldengate/veridata/) But most of environments without unlimited licensing don't have access to such an expensive software.

The following process runs a nightly job of comparing each table on the source with the target and at the end of the process it shoots out an email with a row comparison report.

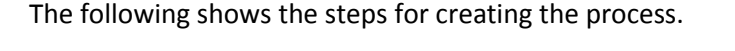

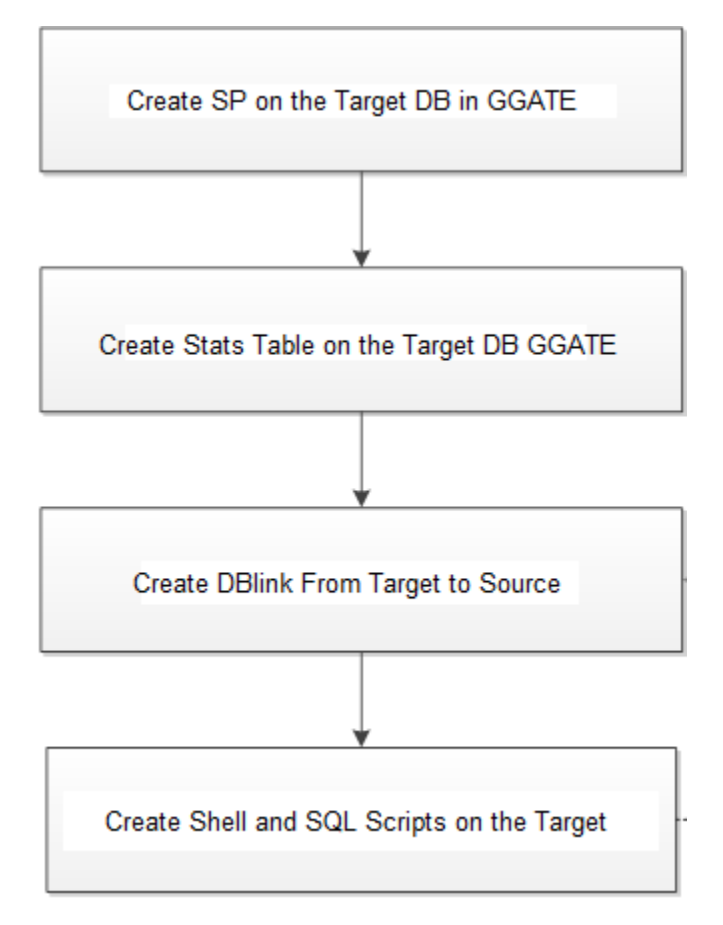

*Table 1. GoldenGate Row Comparison Process Creation Steps*

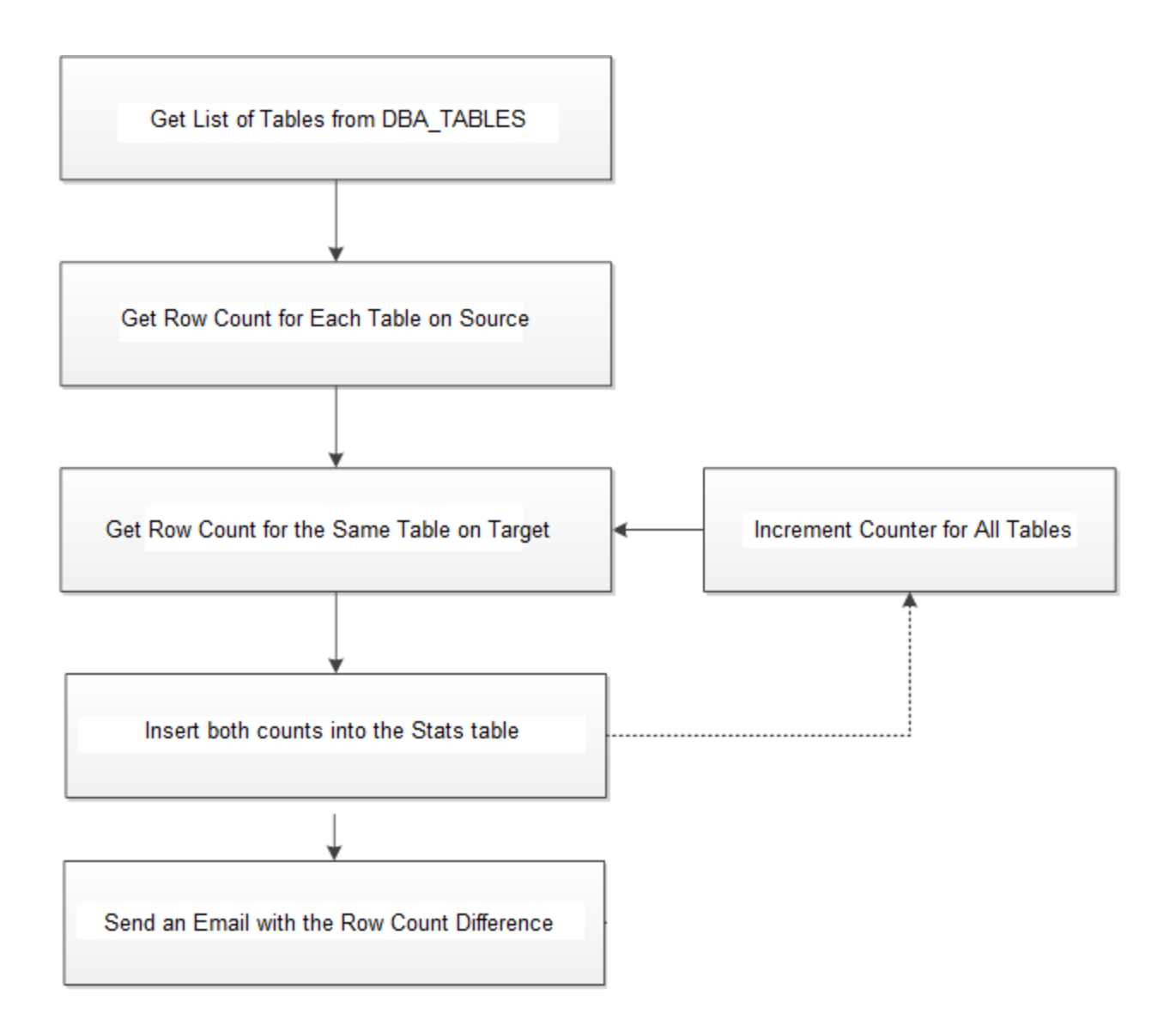

*Fig 2. GoldenGate Row Counts Process Actual Steps*

## **2. Implementation**

1. Stored Procedure in GGATE

```
create or replace procedure rowcounts(v_tgtschema in varchar2, v_srcschema in 
varchar2, v_dblink in varchar2)
is
v tgtcount number(16) := 0;
v srccount number(16) := 0;
v_sqlstmt0 varchar2(1000);
v_sqlstmt1 varchar2(1000);
v_sqlstmt2 varchar2(1000);
begin
for vtable
in (select table_name
   from all tables
   where owner = v_{\text{tgtschema}} order by 1)
loop
v_sqlstmt0 := 'select count(*) from '||v_tgtschema||'.'||vtable.table_name;
--dbms_output.put_line(v_sqlstmt0);
execute immediate v_sqlstmt0 into v_tgtcount;
v_sqlstmt1 := 'select count(*) from '||v_srcschema||'.'||vtable.table_name||'@'||v_dblink;
--dbms output.put line(v sqlstmt1);
execute immediate v_sqlstmt1 into v_srccount;
v_sqlstmt2 := 'update onetstats set row_cnt_source='|| v_srccount ||', row_cnt_target=' ||
v tgtcount || ', end time=sysdate where schemaname='''||v tgtschema||''' and
tablename='''||vtable.table_name||''' and dataset=null';
--dbms_output.put_line(v_sqlstmt2);
execute immediate v_sqlstmt2;
if (sql%notfound)
then
   v_sqlstmt2 := 'insert into onetstats
(schemaname,tablename,start_time,end_time,row_cnt_source,row_cnt_target,dataset) 
values ("'||v_tgtschema||'","'||vtable.table_name||'",sysdate,sysdate,' || v_srccount || ',' ||
v_tgtcount || ', null)';
   --dbms_output.put_line (v_sqlstmt2);
   execute immediate v_sqlstmt2;
end if;
```
commit; end loop; exception when others then dbms\_output.put\_line(sqlerrm); end;

2. Create table in GGATE

```
create table &ggate_user..onetstats (
schemaname varchar2(30),
tablename varchar2(30),
start_time date,
end_time date,
row_cnt_source number,
row_cnt_target number,
dataset number
)
;
```
3. Create dblink

### create database link GGATECOUNTS connect to GGATE identified by password using 'SOURCE';

### connect ggate/password@target select \* from ONETSTATS;

4. Create SQL script

masu2:/home/oracle/scripts/DBA> vi ggate\_rowcounts.sql truncate table ggate.onetstats; exec ggate.rowcounts ('PDPROD', 'PDPROD', 'GGATECOUNTS'); set timing off time off veri off space 1 flush on pause off termout on numwidth 10 set echo off feedback off heading off pages 999 lines 200 newpage 1 set trimspool on trimout on TTITLE CENTER - "MA UAT GoldenGate MASU => MADWU PDPROD Table Row Count Difference" SKIP 1 -  $CENTER$  ====================== SKIP 1 spool \$HOME/scripts/DBA/log/ggate\_rowcounts.log select SCHEMANAME || '.' || TABLENAME , (ROW\_CNT\_SOURCE - ROW\_CNT\_TARGET ) from ggate.onetstats; SELECT TO\_CHAR (SYSDATE, 'MM-DD-YYYY HH24:MI:SS') "Report Created" FROM DUAL; spool off

5. Create the KSH shell script, the wrapper

target:/home/oracle/scripts/DBA> more \$HOME/scripts/DBA/ggate\_rowcounts.ksh #!/bin/ksh # # Compare GG rowcounts PRPROD user MASU MADWU # written by: Vlad # process\_name=MA\_UAT\_GOLDENGATE\_ROWCOUNT grpmail=grigorianvlad@yahoo.com . \$HOME/masu.env rm \$HOME/scripts/DBA/log/ggate\_rowcounts.log sqlplus -s  $\frac{\text{ }}{5}$  << EOF set serveroutput on size unlimited @/home/oracle/scripts/DBA/ggate\_rowcounts.sql; exit; **EOF** mailx -s "UAT MA GoldenGate Row Count Difference Source => Target on \$BOX at \$(date)" grigorianvlad@yahoo.com < \$HOME/scripts/DBA/log/ggate\_rowcounts.log TTITLE CENTER 'MA UAT GoldenGate MASU => MADWU PDPROD Table Row Count Difference' SKIP 1 - CENTER ==================== SKIP 1 LEFT 'Table' - RIGHT 'Difference' SKIP 2

## **6. Implementing the Row Counts GoldenGate Emails Alerts**

To test this functionality simply schedule the ksh wrapper to run at a desired time. Keep in mind for large tables and/or a large number of tables the process may take hours or longer. It actually selects count of actual rows, so it is also resource intensive, so schedule it after business hours. A simple email alert shown below.

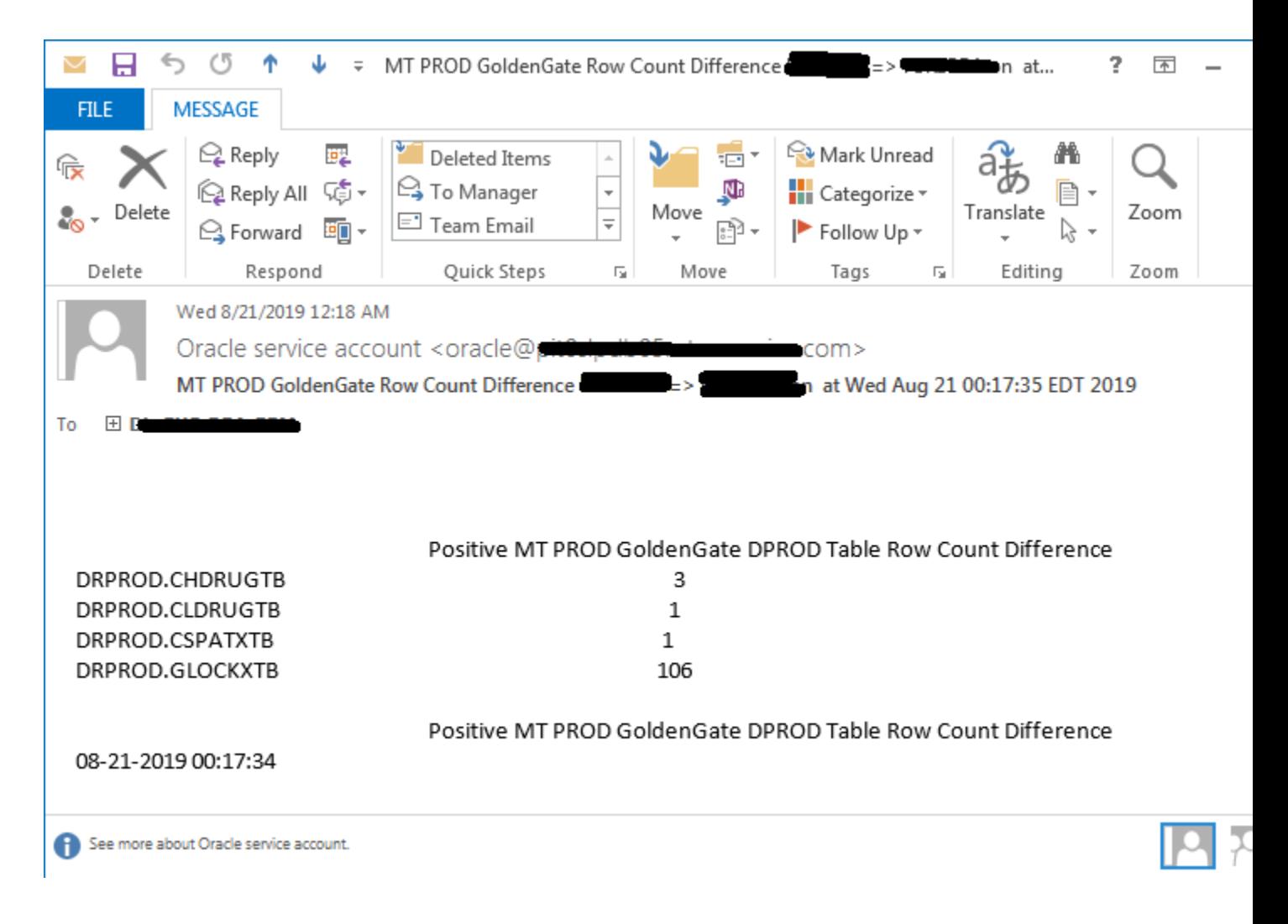

END OF DOCUMENT